# **Engineering Economics**

Rate of Return Analysis

### **Outcome of Today's Lecture**

- **▶ After completing this lecture...**
- $\triangleright$  The students should be able to:
- $\triangleright$  Evaluate project cash flows with the internal rate of return measure
- $\triangleright$  Plot a project's present worth against the interest rate
- ! Use an incremental rate of return analysis to evaluate competing alternatives

## **Techniques for Cash Flow Analysis**

- ▶ Present Worth Analysis
- ▶ Annual Cash Flow Analysis
- ▶ Rate of Return Analysis
- **Incremental Analysis**
- ▶ Other Techniques:
	- **Future Worth Analysis**
	- **Benefit-Cost Ratio Analysis**
	- **Payback Period Analysis**

#### **Rate of Return Analysis**

- **Internal Rate of Return**
- ▶ Calculating Rate of Return
- ▶ Rate of Return Analysis
- **Incremental Cash Flow Analysis**

#### **Internal Rate of Return (IRR) Lender's Viewpoint**

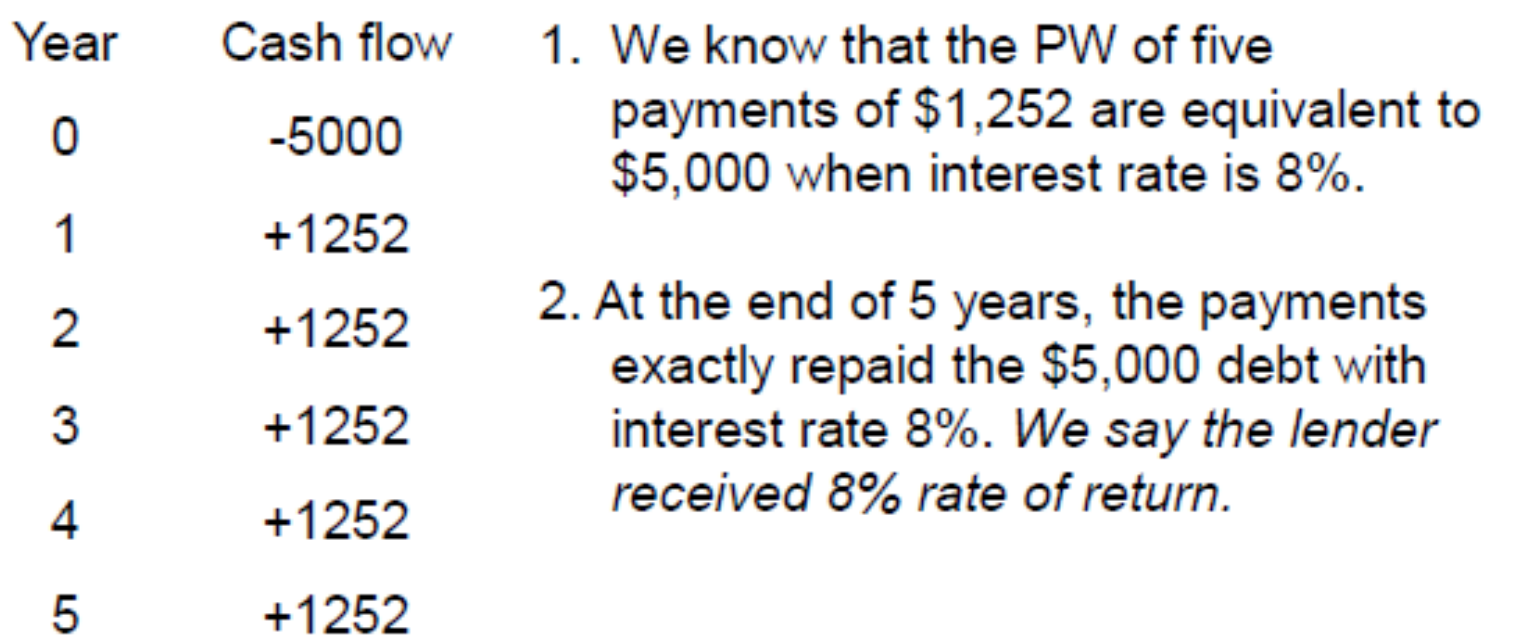

If The interest rate on the balance of a loan such that the unpaid loan balance equals zero when the final payment is made

#### **Internal Rate of Return (IRR)**

- **> Simple Definition:**
- ! Given a cash flow stream, rate of return (a.k.a. IRR) is the interest rate *i\* at which the benefits are equivalent to the costs:*
	- $\rightarrow$  NPW=0
	- $\rightarrow$  PW of benefits PW of costs = 0
	- $\triangleright$  PW of benefits  $=$  PW of costs
	- ▶ PW of benefits / PW of costs = 1
	- $\blacktriangleright$  EUAB -EUAC = 0

#### **Internal Rate of Return (IRR)**

! Suppose you have the following cash flow stream. You invest \$700, and then receive \$100, \$175, \$250, and \$325 at the end of years 1, 2, 3 and 4 respectively. What is the IRR for your investment?

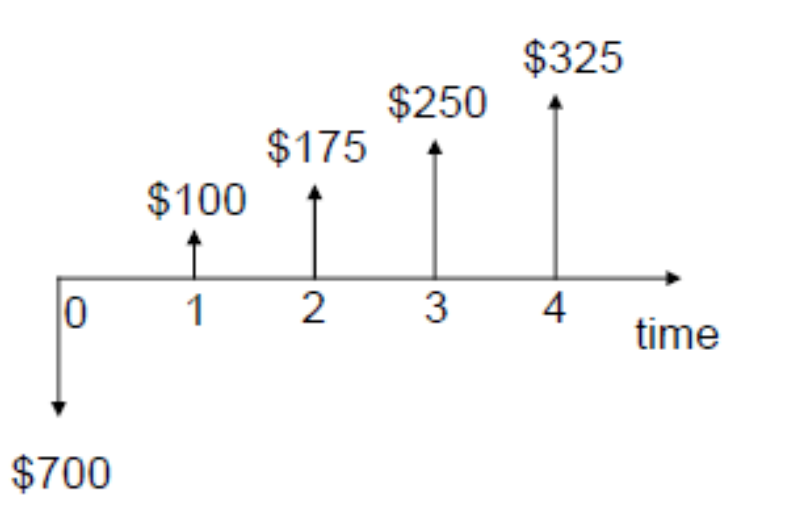

- $\rightarrow$  700 = 100/(1+i) + 175/(1+i)<sup>2</sup>+ 250/(1+i)<sup>3</sup>+ 325/(1+i)<sup>4</sup>
- ! Solving for *i >>> It turns out that i\* = 6.09 %*

#### **Calculating Internal Rate of Return**

- ▶ Ways to find the IRR:
- ! 1. Compound Interest Tables (you may need to use interpolation)
- ▶ 2. Trial-and-error
- ▶ 3. Numerically (Excel's IRR function, MATLAB, or other root finding methods)
- ▶ 4. Graphically
- If you have a CFS with an investment (-*P) followed by benefits (non negative) from the investment:*
- ! The graph of NPW versus *i will have the same general form.*
- It will decrease at a decreasing rate and have a value 0 at some unique value *i\*.*
- Where the graph has a value 0 defines the IRR.

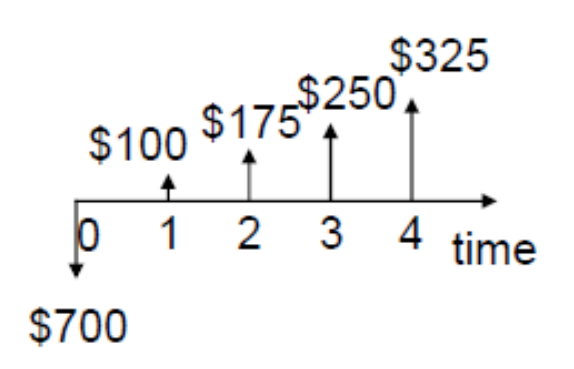

$$
NPW = -700 + 100/(1+i) + 175/(1+i)^{2} + 250/(1+i)^{3} + 325/(1+i)^{4}
$$

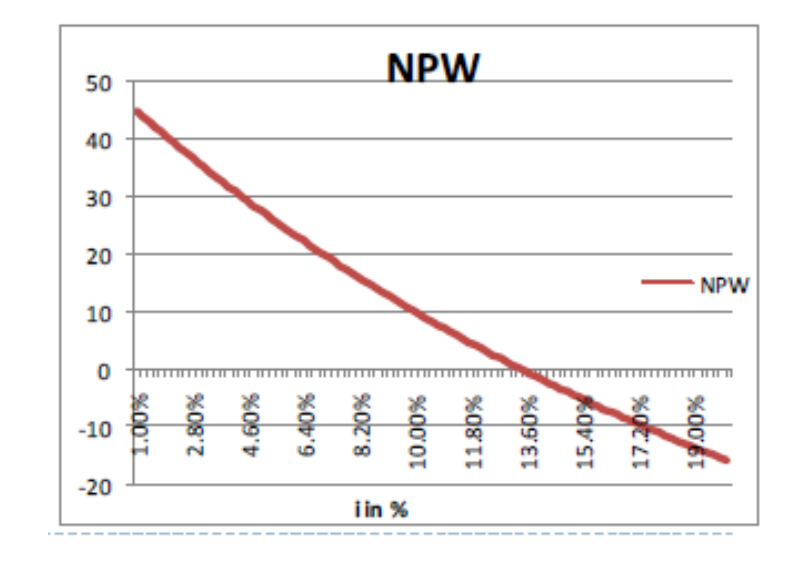

#### **Example 1: Solution Using Interest Tables**

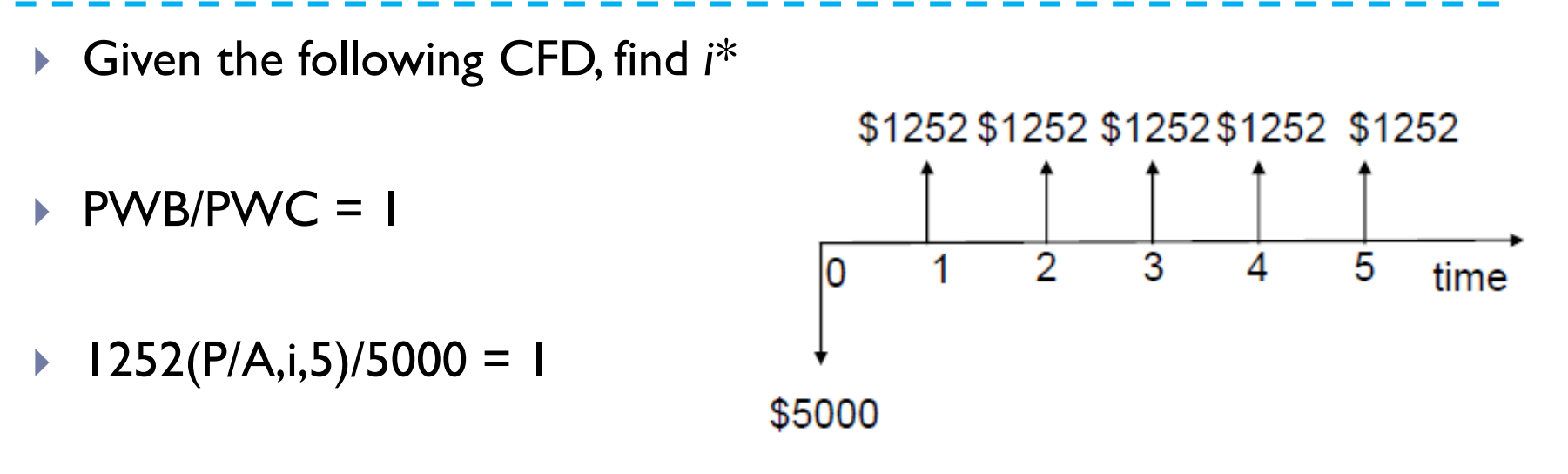

- $P(A,i,5) = 5000/1252 = 3.993$
- **From Compound Interest** Tables:

i=8%

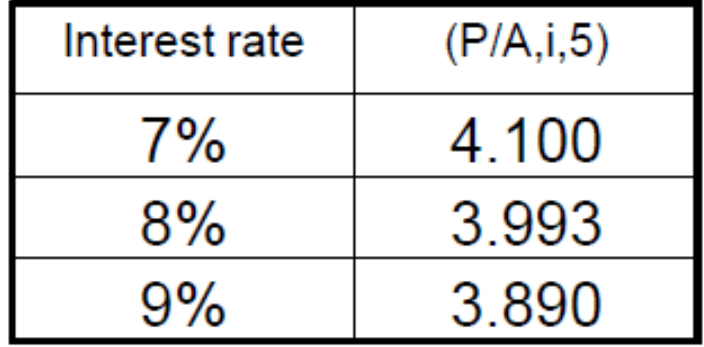

### **Example 2: Solution Using Interest Tables**

▶ An investment resulted in the following cash flow. Compute the rate of return.

$$
EUAB - EUAC = 0
$$

$$
0 + 75(A/G, i, 4) - 700(A/P, i, 4) = 0
$$

**Year** Cash Flow  $-$ \$700 0  $+100$ 1 2  $+175$ 3  $+250$  $+325$ 4

Solve the equation by trial and error

At  $i = 5\%$ ,

 $10$ 

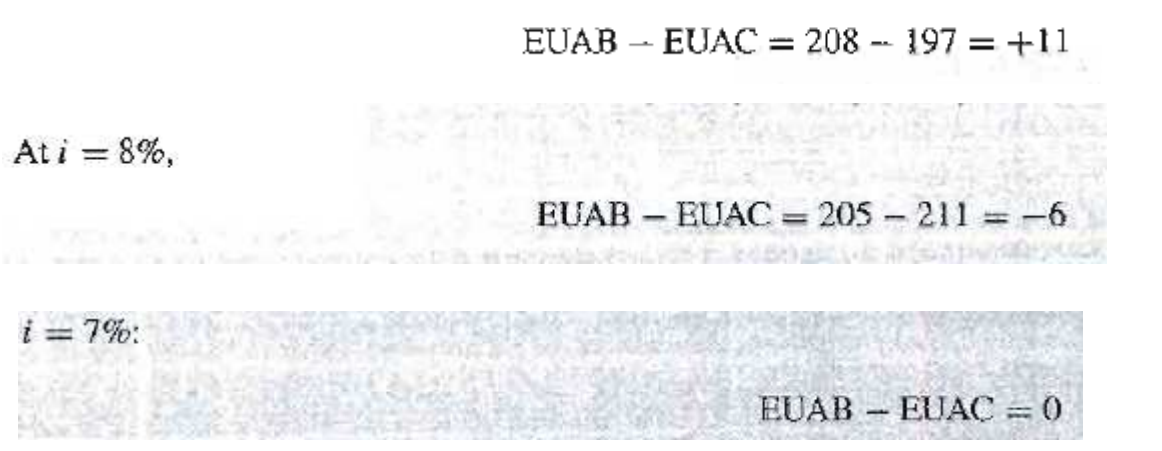

#### **Example 3: Graphical Solution**

Given the following CFS, find  $i^*$ 

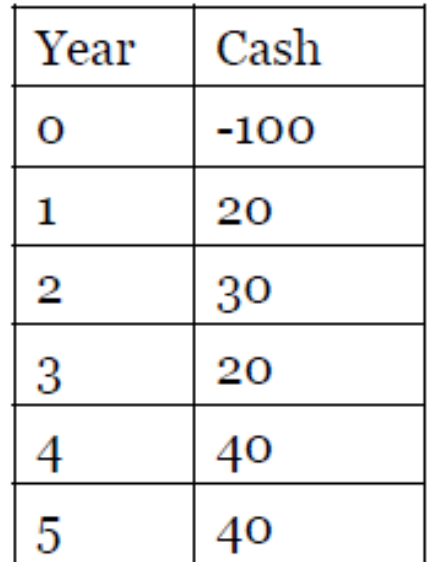

- $\triangleright$  PW of costs = PW of benefits
- $\blacktriangleright$  100=20/(1+i)+30/(1+i)<sup>2</sup>+20/(1+i)<sup>3</sup>+  $40/(1+i)^{4}+40/(1+i)^{5}$
- $\triangleright$  NPW=-100+20/(1+i)+30/(1+i)<sup>2</sup>+ 20/(1+i)<sup>3</sup>+40/(1+i)<sup>4</sup>+40/(1+i)<sup>5</sup>

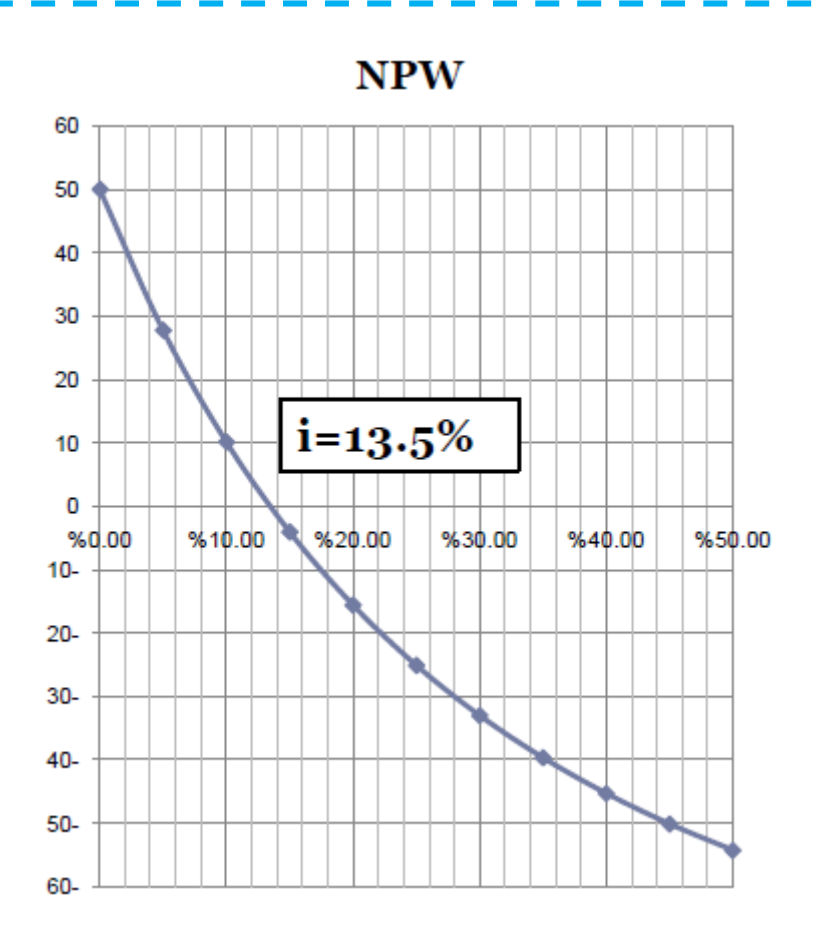

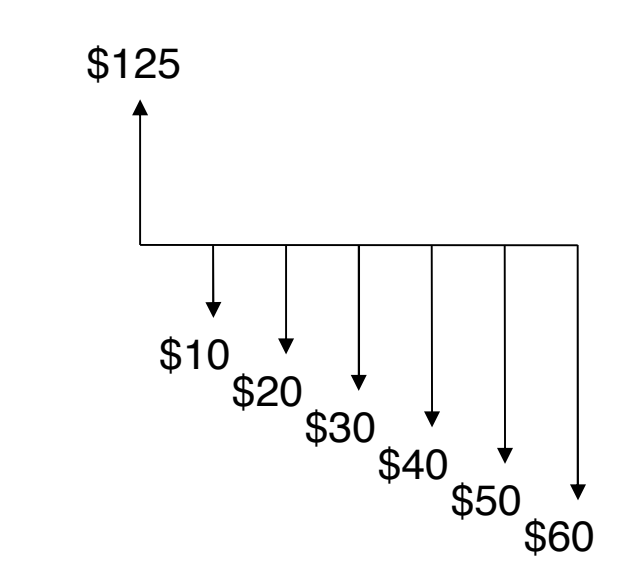

 $\blacktriangleright$  \$125 = \$10 (P/A, i%, 6) + \$10 (P/G, i%, 6)

#### ! **LHS=RHS**

**at 12%, RHS=**  $$10 (4.111) + $10 (8.930) = $130.4$ **at 15%, RHS=**  $$10 (3.784) + $10 (7.937) = $117.2$ 

$$
\Rightarrow i^* = 12\% + (3\%) ((130.4 - 125).(130.4 - 117.2)) = 13.23\%
$$

المناسب المناسب

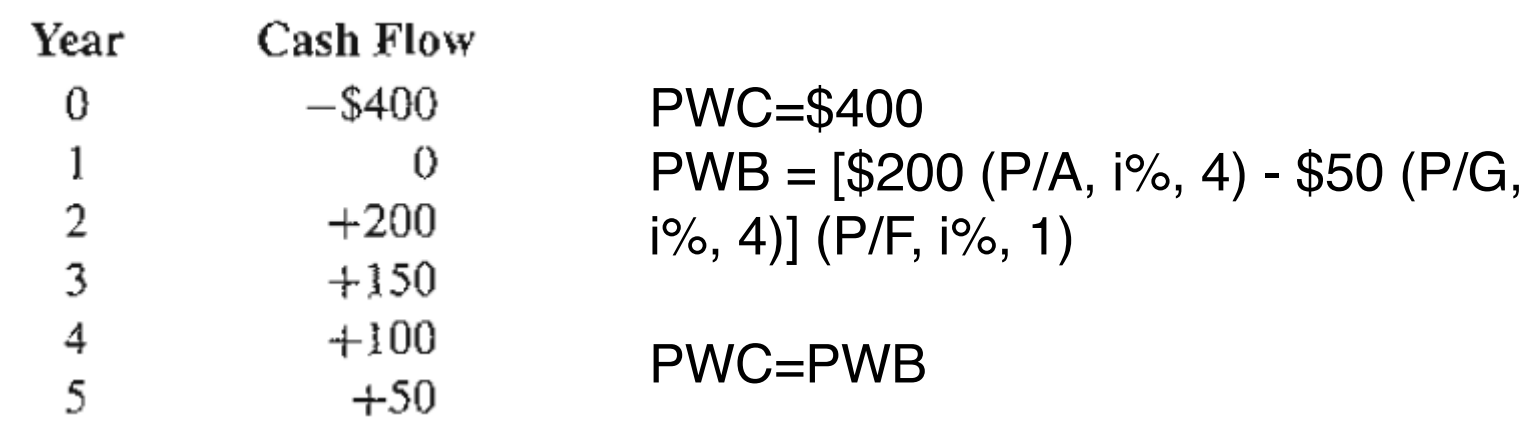

 $\rightarrow$  Try i = 7%

 $\triangleright$  PWB=[\$200 (3.387) - \$50 (4.795)] (0.9346) = 409.03

$$
\rightarrow
$$
 Try i = 8%

 $\triangleright$  PWB=[\$200 (3.312) - \$50 (4.650)] (0.9259) = \$398.08

$$
i^* = 7% + (1%) [(409.03 - $400)/$409.03 - $398.04)]
$$
  
= 7.82%

Solve the following cash flow for the rate of return to within an  $\frac{1}{2}\%$ .

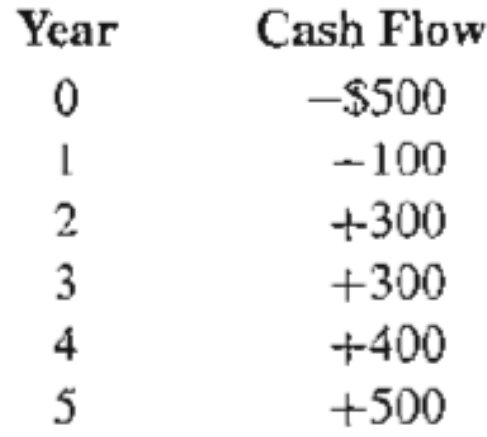

PWC=\$500 + \$100 (P/F, i%, 1)

PWB= \$300 (P/A, i%, 2) (P/F, i%, 1) + \$400 (P/F, i%, 4) + \$500 (P/F, i%, 5)

PWC-PWB=0

- 
- $\triangleright$  Try i = 30%
- $\rightarrow$  PWC=\$500 + \$100 (0.7692)= \$576.92
- $\triangleright$  PWB=\$300 (1.361) (0.7692) + \$400 (0.6501) + \$500 (0.2693)= \$588.75
- $\blacktriangleright$  PWC-PWB = 11.83
- $\triangleright$  **Try i = 35%**
- $\triangleright$  PWC=\$500 + \$100 (0.7407)= \$574.07
- $\triangleright$  PWB=\$300 (1.289) (0.7407) + \$400 (0.3011) + \$500 (0.2230) = \$518.37
- $\blacktriangleright$  PWC-PWB= 55.70
- Rate of Return,  $i^* = 30\% + (5\%)$  [11.83/55.70) = 31.06%
- ▶ Exact Answer: 30.81%

### **Rate of Return (RoR) Analysis**

- **Example statements about a project:** 
	- **EXEPTE 12000** The net present worth of the project is \$32,000
	- **The equivalent uniform annual benefit is \$2,800**
	- **EXA** The project will produce a 23% rate of return
- If The third statement is perhaps most widely understood.
- ▶ Rate of return analysis is probably the most frequently used analysis technique in industry.
- $\blacktriangleright$  Its major advantage is that it provides a figure of merit that is readily understood.
- ▶ Rate of return analysis has another advantage: With NPW or EUAB one must choose an interest rate for using in the calculations.
- **If This choice may possibly be difficult or controversial.**
- ! With RoR analysis no (exterior) interest rate is introduced into the calculations.
- ▶ Instead, we compute a RoR from the CFS.
- ! Warning: Relying only on RoR is not always a good idea.

### **Rate of Return (RoR) Analysis**

- ! **Example:** Which of the following two investment options would you select?
- ▶ Option I:
- Invest \$2,000 today. At the end of years 1, 2, and 3 get \$100, \$100, and \$500 profit; at the end of year 4, you get \$2,200.
- ▶ Option 2:
- Invest \$2,000 today. At the end of years 1, 2, and 3 get \$100, \$100, and \$100 profit; at the end of year 4, you get \$2,000.

### **Rate of Return (RoR) Analysis**

- $\triangleright$  Find out the implicit interest rate you would be receiving; that is, solve for the interest rate in which the PW of benefits are equal to your payments \$2,000.
- ▶ Option I:
- $\rightarrow$  2000 = 100/(1+i)<sup>1</sup>+ 100/(1+i)<sup>2</sup>+ 500/(1+i)<sup>3</sup>+ 2200/(1+i)<sup>4</sup>
- $\triangleright$  IRR: i= 10.78%
- ▶ Option 2:
- $\triangleright$  2000 = 100/(1+i)<sup>1</sup>+ 100/(1+i)<sup>2</sup>+ 100/(1+i)<sup>3</sup>+ 2000/(1+i)<sup>4</sup>
- $\triangleright$  IRR: i= 3.82%

Which deal would you prefer?

**The Minimum Attractive Rate of Return (MARR)**

- $\triangleright$  The MARR is a minimum return the company will accept on the money it invests
- ▶ The MARR is usually calculated by financial analysts in the company and provided to those who evaluate projects
- It is the same as the interest rate used for Present Worth and Annual Worth analysis.

#### **Incremental Cash Flow Analysis (ΔCFS)**

- ! Suppose you must choose between projects A or B.
- $\triangleright$  We can rewrite the CFS for B as  $B = A + (B A)$ .
- In this representation B has two CFS components:
	- **► I. the same CFS as A, and**
	- $\triangleright$  2. the incremental component  $(B A)$ .
- $\triangleright$  B is preferred to A when the IRR on the difference (B–A) exceeds the MARR.
- ▶ Thus, to choose one between B and A, IRR analysis is done by computing the IRR on the incremental investment (B-A) between the projects.

### **Incremental Cash Flow Analysis (ΔCFS)**

- ! Steps to conduct ∆CFS on two CFS's:
- ▶ I. Number them CFS1 and CFS2, with CFS1 having the largest initial (year 0) cost (in absolute value)
- ! 2. Compute ∆CFS = CFS1–CFS2 (It's year 0 entry must be negative)
- ! 3. Find the IRR for ∆CFS, say ∆IRR
- ! 4. If ∆IRR ≥ MARR, choose CFS1; if not, choose CFS2
- ▶ Example: There are two cash flows: (-20,28) and (-10,15) and MARR  $= 6\%$ .
	- $\triangleright$  1.CFS1 = (-20,28), CFS2 = (-10,15)
	- $\triangleright$  2.  $\triangle CFS = CFS1 CFS2 = (-10, 13)$
	- $\triangle$  3.  $\triangle$ IRR = 30%.
	- ! 4. ∆IRR > MARR => we choose CFS1= (-20,28)

### **Incremental Cash Flow Analysis (ΔCFS)**

- $\triangleright$  In summary, we compute the CFS for the difference between the projects by subtracting the cash flow for the lower investment-cost project (A) from that of the higher investment-cost project (B).
- $\triangleright$  Then, the decision rule is as follows:
	- **E** IF ∆IRR<sub>R-A</sub>> MARR, select B
	- IF ∆IRR<sub>R-A</sub>= MARR, select either A or B
	- $\triangleright$  IF  $\triangle$ IRR<sub>R-A</sub>  $\triangle$  MARR, select A
	- ▶ Here, B-A is an investment increment.

### **Why We Use ∆IRR in IRR analysis?**

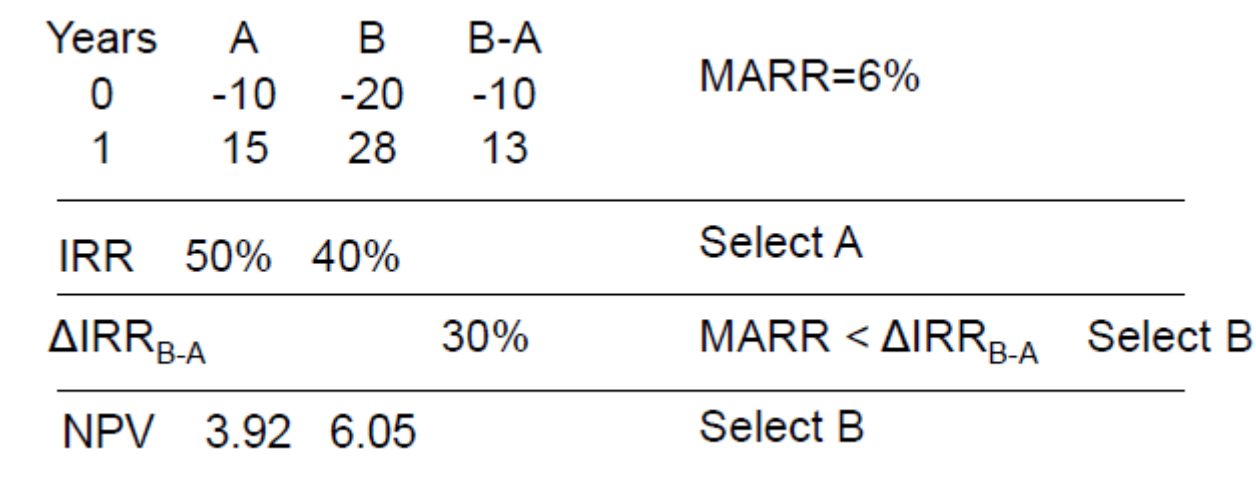

- $\triangleright$  Although the rate of return of A is higher than B, B got \$8 return from the \$20 investment and A only got \$5 return from \$10 investment.
- ▶ Project B: you put \$20 in project B to get a return \$8.
- ▶ Project A: you put \$10 in project A (and \$10 in your pocket) to get a return \$5.
- ▶ From this example, we know that we can't evaluate two projects by comparing the IRRs of the projects. Instead, we use ∆IRR and MARR to make the decision.

Two alternatives are as follows:

 $\mathbf{r}_\mathrm{a}$ 

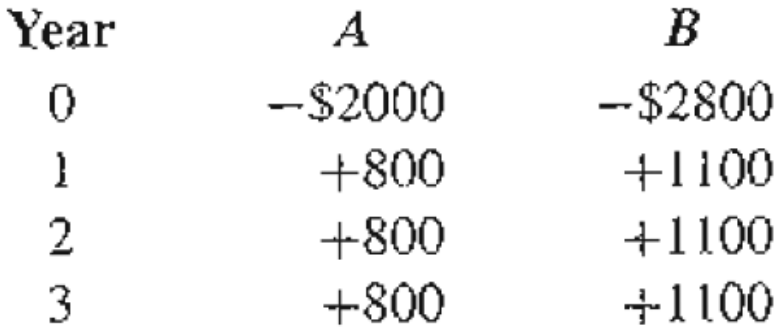

If 5% is considered the minimum attractive rate of return, which alternative should be selected?

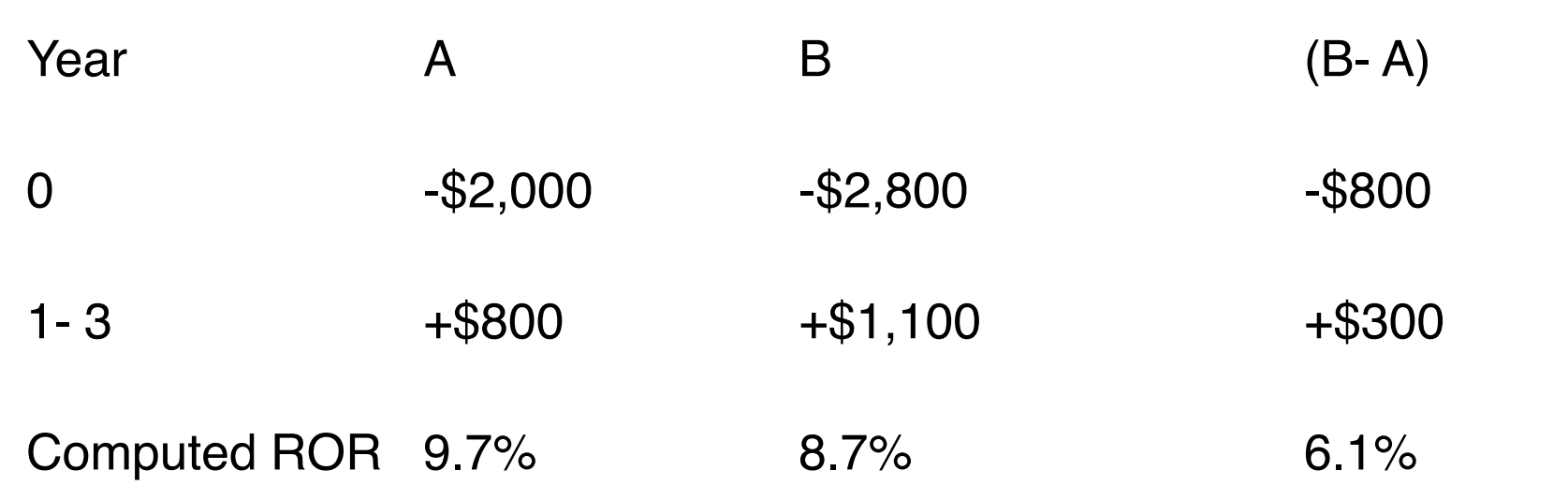

The rate of return on the increment  $(B - A)$  exceeds the Minimum Attractive Rate of Return (MARR), therefore the higher cost alternative B should be selected.

Consider two mutually exclusive alternatives:

-------

![](_page_26_Picture_18.jpeg)

If the MARR is 8%, which alternative should be selected?

![](_page_27_Picture_36.jpeg)

Since X-Y difference between alternatives is desirable, select Alternative X.

#### **Summary**

- ! RoR analysis is often used but not always well understood by practitioners
- ▶ RoR can be computationally difficult manually; a spreadsheet model helps reduce solution time
- If an exact RoR is not necessary, use the PW or AW methods
- ▶ Use incremental analysis when using IRR